# *2 nd professionnelle*

# *2- Indicateurs de tendance centrale et de dispersion des séries statistiques à une variable*

*thème : développement durable – vie sociale et loisirs Date de début :*

#### *1 – Que sont les indicateurs de tendance centrale ?*

On utilise une mesure de tendance centrale pour obtenir une idée de l'ordre de grandeur des valeurs de l'échantillon. Le nombre obtenu indique la position où semble se rassembler ces valeurs. Nous verrons ici deux mesures de tendance centrale : la moyenne et la médiane.

#### *2 - La moyenne*

c'est le plus célèbre de tous les indicateurs. Faire une phrase de définition n'est pas si simple que cela :

"Valeur qu'aurait chacune des parties d'une somme si, la somme restante égale, toutes les parties étaient égales entre elles".

On donne couramment cette définition :

$$
\frac{1}{x} = \frac{\sum n_i x_i}{N} = \frac{n_1 x_1 + n_2 x_2 + n_3 x_3 + \dots}{N}
$$

avec N : effectif total

*x* : la moyenne

 $\Sigma$ : est la lettre grecque *sigma* majuscule qui a donné S en français et qui signifie ici ; "*faire la Somme de*"

**EXEMPLE :** un parc automobiles de 150 véhicules est classé en fonction de la quantité de CO<sub>2</sub> émise par km . Les résultats sont donnés dans le tableau ci-dessous.

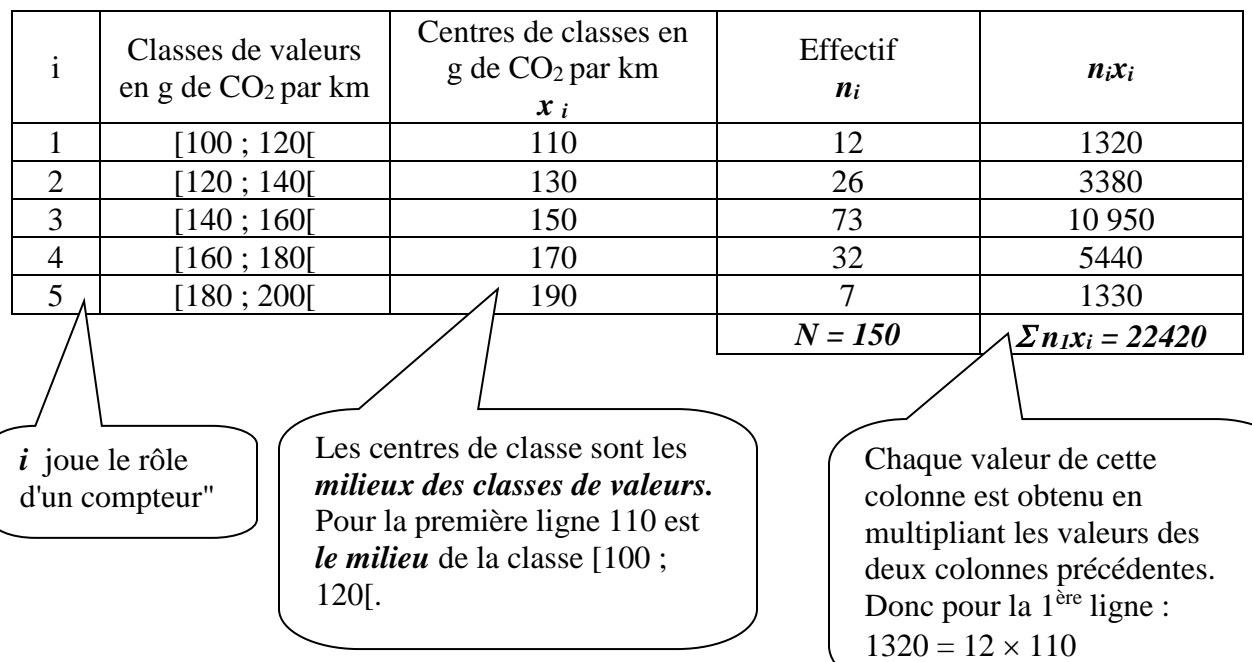

Calcul de la quantité moyenne de CO<sub>2</sub> émise :  $x_i$ 

$$
\overline{x} = \frac{\sum n_i x_i}{N} = \frac{22420}{150} = 149,5 \text{ g de CO2} \text{ à } 10^{-1} \text{ près.}
$$

*Remarque : cela signifie que si tous les véhicules émettaient 149,47 g au km, l'émission totale serait toujours de 22420 g au km car :*

> *149,47 150 = 22420 g au km ce qui correspond bien à l'émission réelle des 150 véhicules.*

# Avec l'application Sinequanon

- Ouvrir le logiciel puis *Définir – série statistiques simple*
- Choisir l'onglet *Valeurs regroupées en classe*

Compléter comme dans l'image ci-dessous :

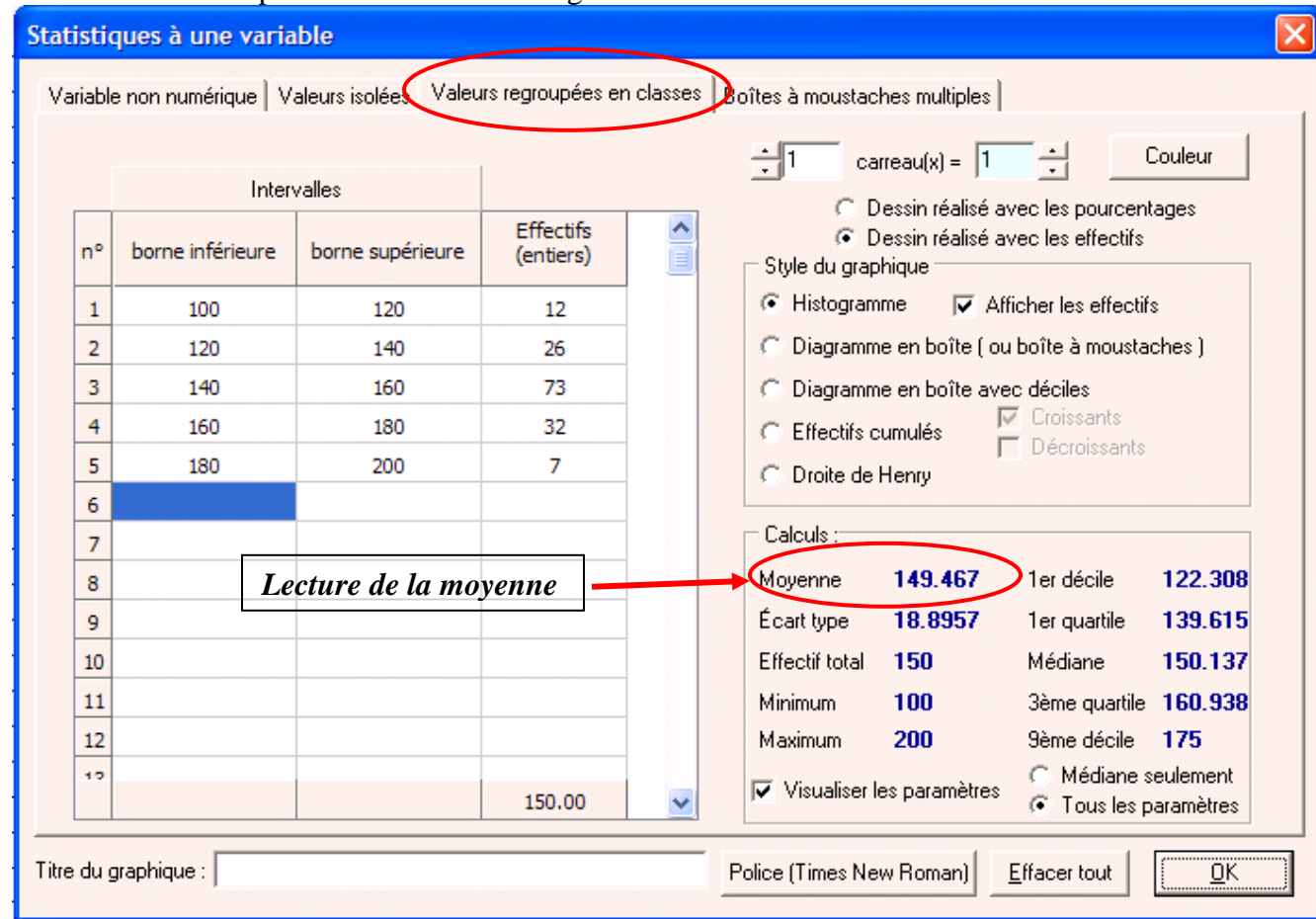

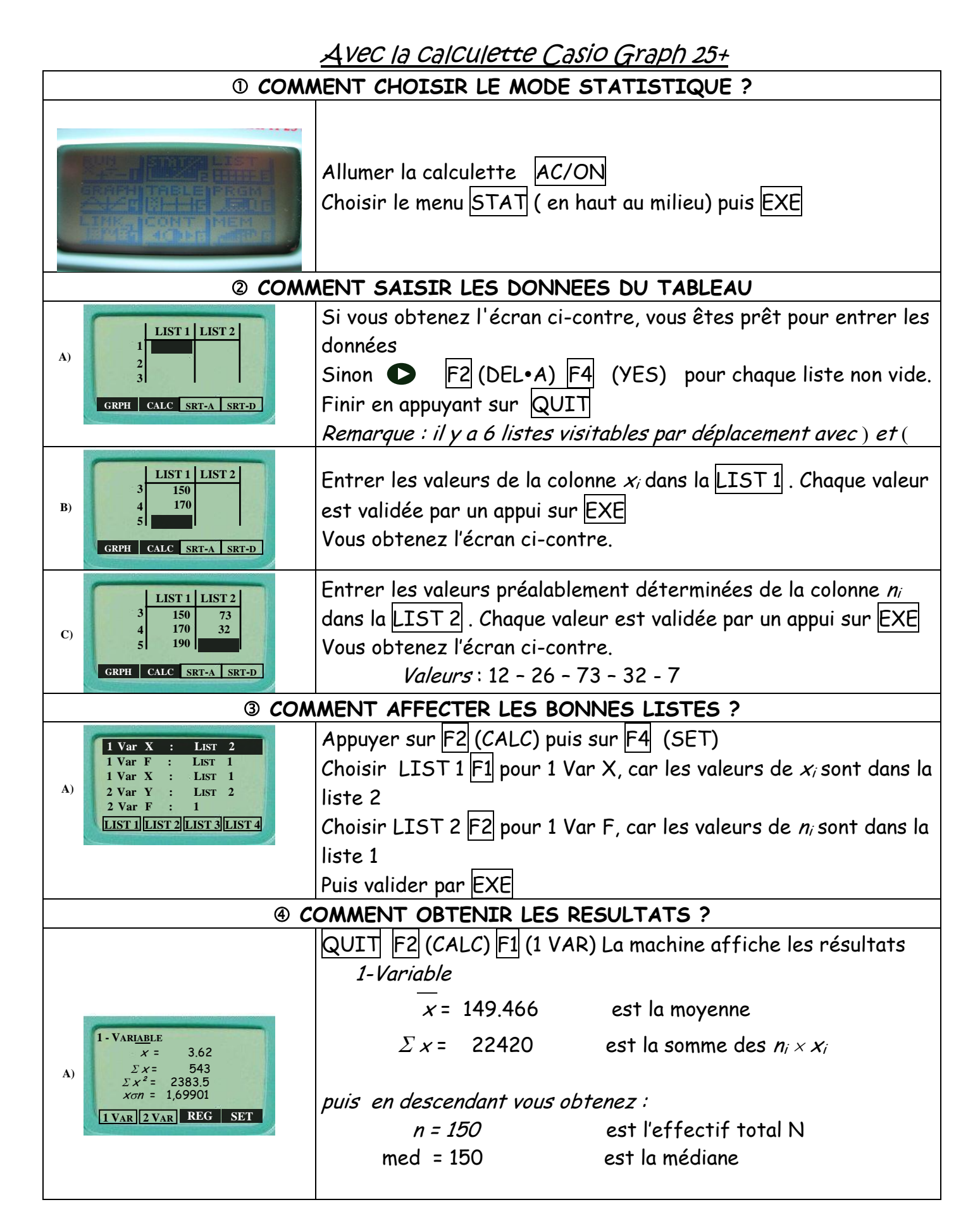

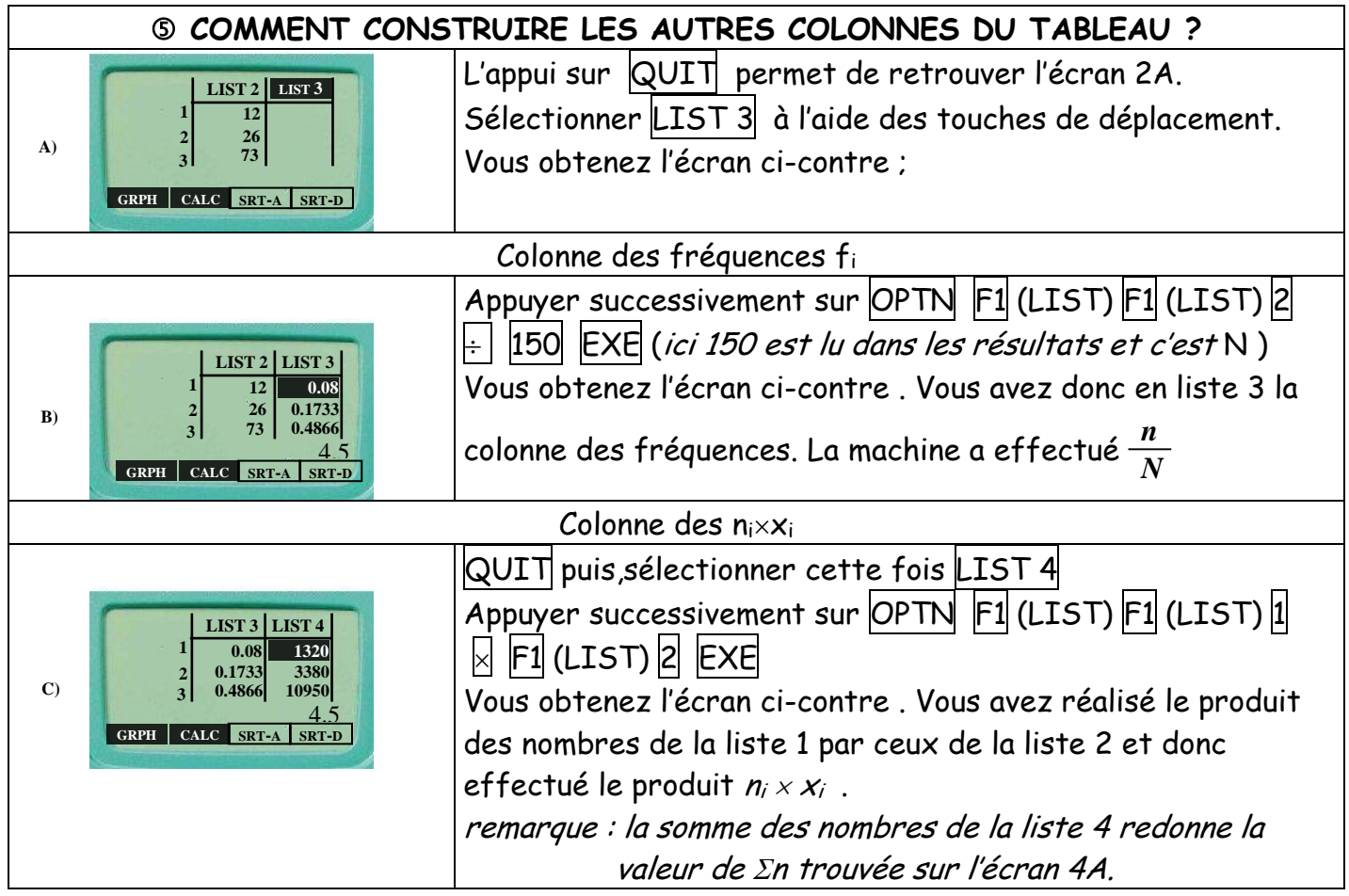

Exercice : une enquête sur la consommation hebdomadaire de cigarettes au lycée donne les résultats suivants :

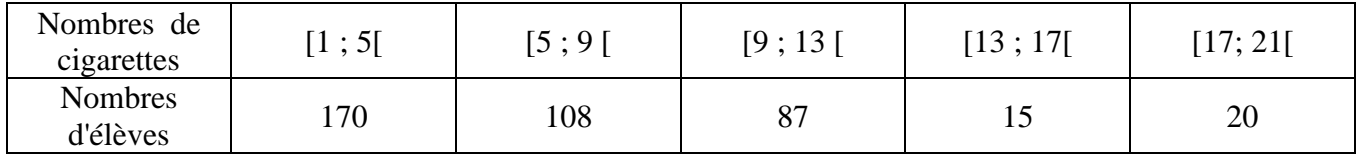

*Remarque : les élèves consommant plus de 25 cigarettes ne sont pas pris en compte*

 Construire un tableau permettant de calculer le nombre moyen de cigarettes consommées par semaine . Il devra comporter une ligne (ou une colonne !) pour : les centres de classes *x<sup>i</sup>* ,les effectifs *n<sup>i</sup>* la fréquence  $f_i$  et les  $n_i \times x_i$ .

Calculer la consommation moyenne hebdomadaire de cigarettes.

### *3 - La médiane Me*

La *médiane* est un nombre qui permet de partager la population en deux groupes de même effectif. La moitié des valeurs est inférieure à *Me* et l'autre moitié lui est supérieure.

## Exemple :

Dans l'exercice précédent la population de fumeurs est de 400 élèves. La médiane *Me* est le nombre de cigarettes fumées telle que 200 élèves fument *moins* de *Me* cigarettes et 200 fument plus de *Me* cigarettes.

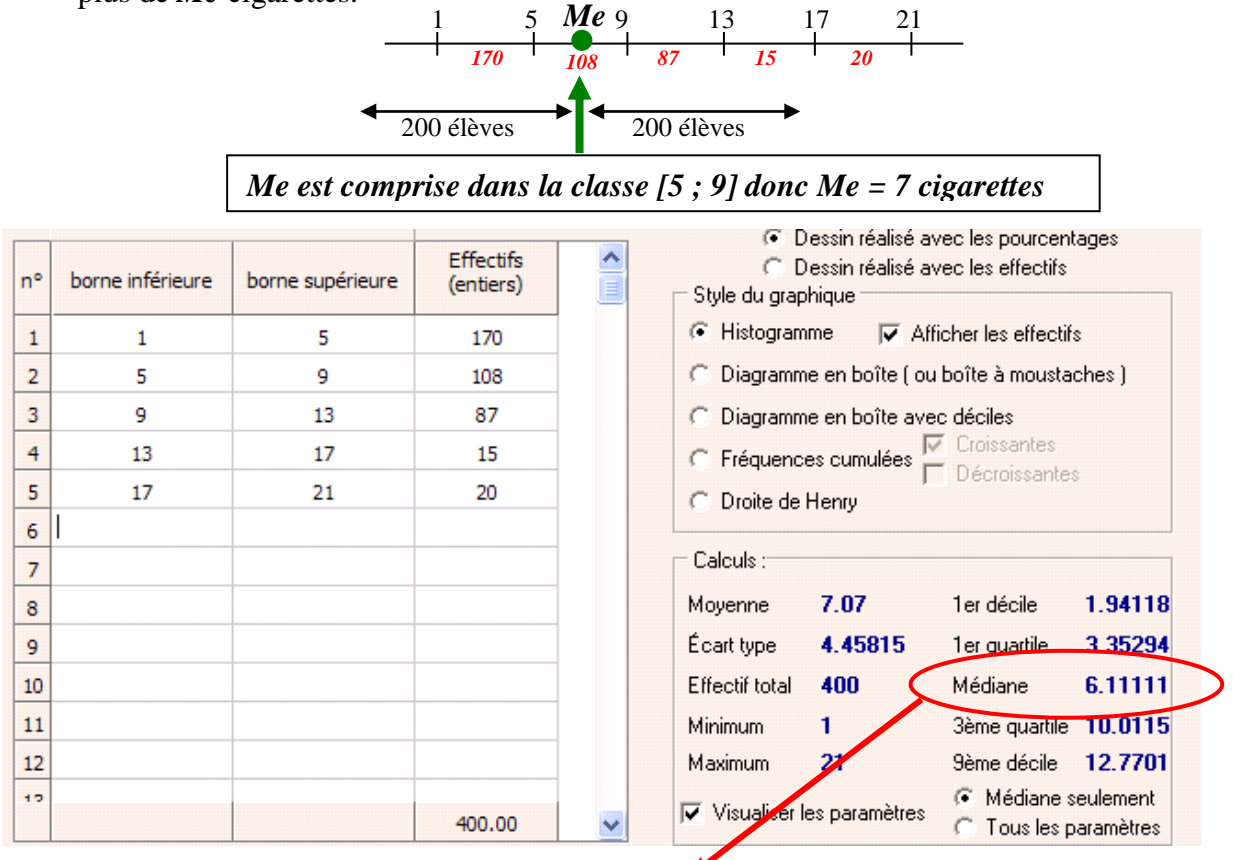

La détermination de la médiane avec l'application sine qua non donne *Me = 6,11 cigarettes*.

Pourquoi une telle différence ?

### *4 - L'étendue e :*

L'*étendue* est la différence entre les deux valeurs extrêmes prises par les valeurs du caractère étudiée. Exemple :

> Pour la consommation de cigarettes précédentes, les valeurs extrêmes sont 1 et 21 cigarettes, donc  $e = 21 - 1 = 20$  cigarettes.

 $\overline{O}$  Pour l'émission de  $CO_2$  du parc automobile précédent, les valeurs extrêmes sont 100 et 200 g de CO<sub>2</sub> au km, donc  $e = 200 - 100 = 100$  g de CO<sub>2</sub> au km.

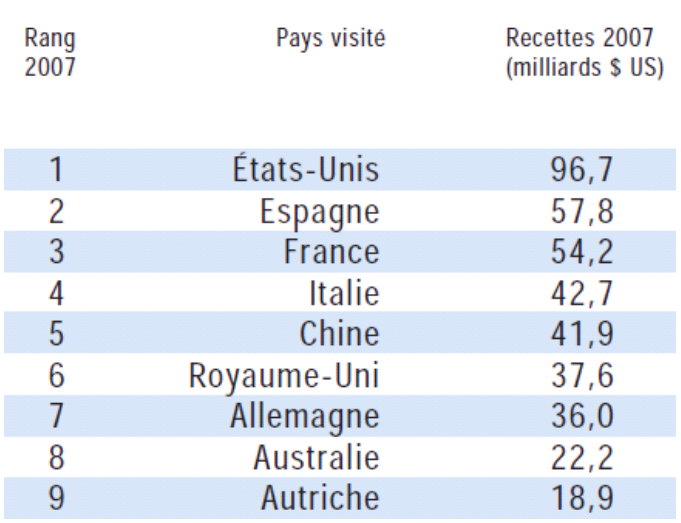

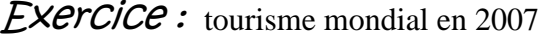

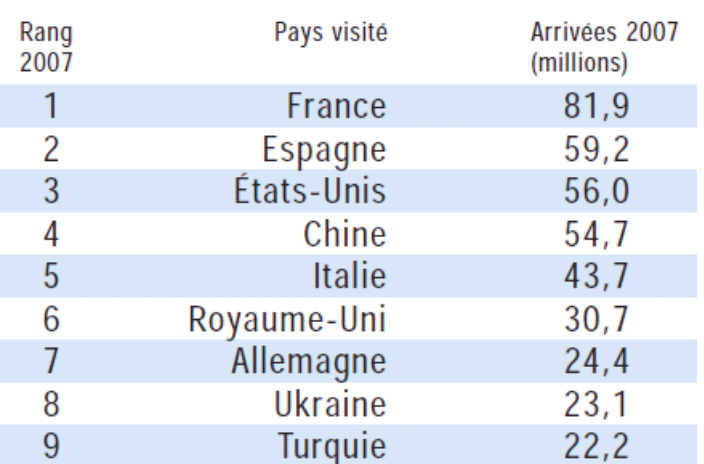

 Calculer la recette moyenne du tourisme pour les neuf pays ci-dessous en 2007.

 déterminer le pays "médian", c'est-à-dire le pays pour lequel 4 autres pays ont des recettes supérieurs aux siennes et 4 autres pays des recettes inférieures.

 quelle est l'étendue des recettes de ces 9 pays ?

## Question ouverte : quel est le véritable intérêt des deux calculs précédents ?

 Calculer le nombre moyen de touristes pour les neuf pays ci-dessous en 2007;

 Déterminer le pays "médian", c'est-à-dire le pays pour lequel 4 autres pays ont un nombre de touristes supérieur au sien et 4 pays un nombre inférieur.

 quelles est l'étendue du nombre de touristes ?

 Question ouverte : quel est le véritable intérêt des deux calculs précédents ?

 Question ouverte : en comparant les résultats de la France et des Etats-Unis dans les deux tableaux ci-dessus, quelle conclusion chiffrée peut-on établir.

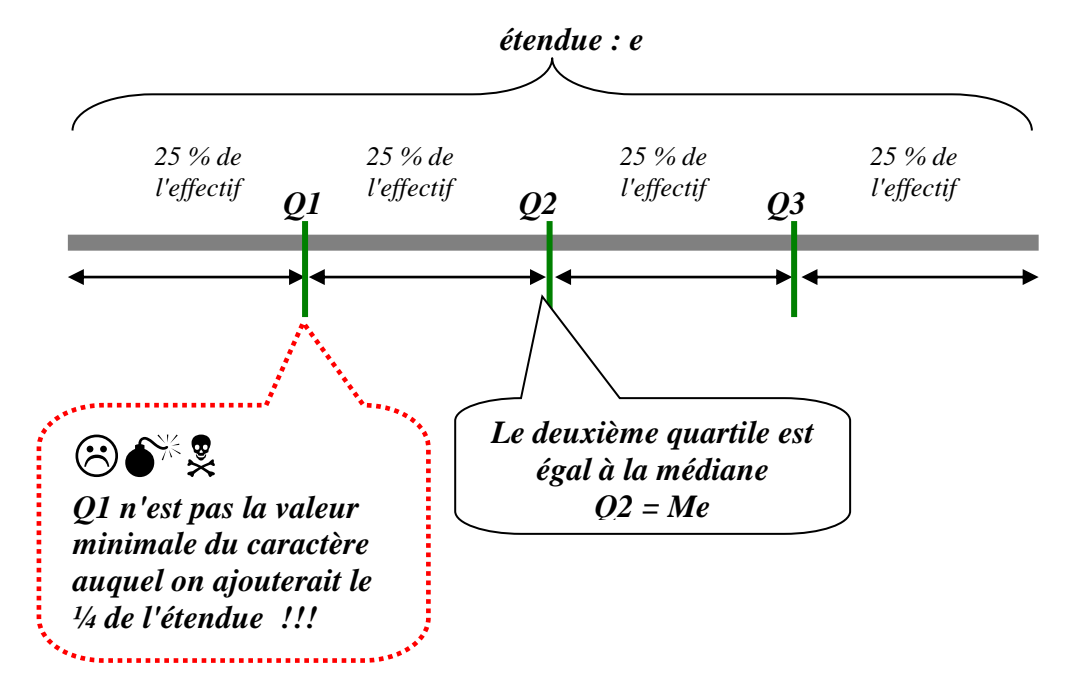

les quartiles sont les valeurs du caractère qui partagent les valeurs en quatre parties d'effectifs égaux.

**Exemple :** si on reprend l'exercice de la consommation de cigarettes, calculons les différents quartiles.

| Nombres de<br>cigarettes | [1:5[ | $[5\,;9]$ | [9:13]   | [13:17] | [17; 21] |
|--------------------------|-------|-----------|----------|---------|----------|
| Nombres<br>d'élèves      | 170   | 108       | 07<br>O, | 15      | 20       |

Calcul de Q1 : l'effectif *N* = 400, donc le quart de l'effectif est donc  $\frac{N}{4}$  = 100. La classe [1 ; 5[ ayant

un effectif de 170, c'est dans cette classe que se situe *Q1*. Par *simplification* on choisit le centre de cette classe comme valeur de Q1.

$$
Q1 = 3
$$
 eigenettes

Calcul de Q2 = Me : la médiane a déjà été calculé précédemment et sa valeur simplifiée est

$$
Me = Q2 = 7
$$
 *eigare*

Calcul de Q3 : ce troisième quartile se situe au ¼ de l'effectif, donc pour un effectif de  $\frac{3N}{4}$  = 300.

Il y a  $170 + 108 = 278$  élèves qui fument moins de 9 cigarettes. Il y a  $170 + 108 + 87 = 365$  élèves qui fument moins de 13 cigarettes. Donc c'est dans cette classe que se situe Q3, et par simplification la valeur du centre de classe sera adoptée.

*Q3 =11* cigarettes

# Vérification Avec la calculette Casio Graph 25+

En entrant la série statistique dans cette calculette comme précédemment permet de retrouver les résultats ci-dessus.

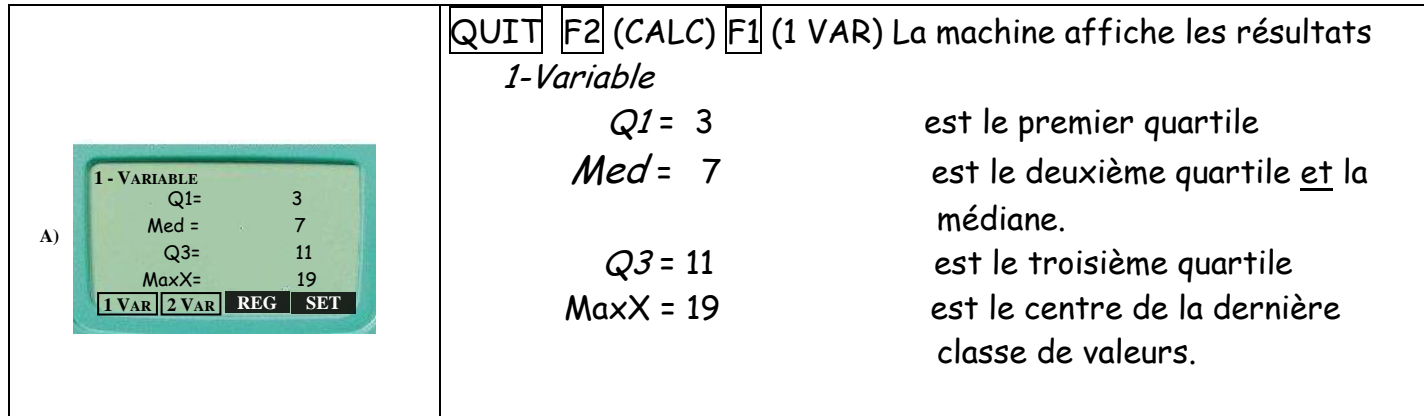

## Vérification Avec sine qua non

L'application *Sine qua non* calcule avec précision les valeurs de *Q1, Q2* et *Q3.*

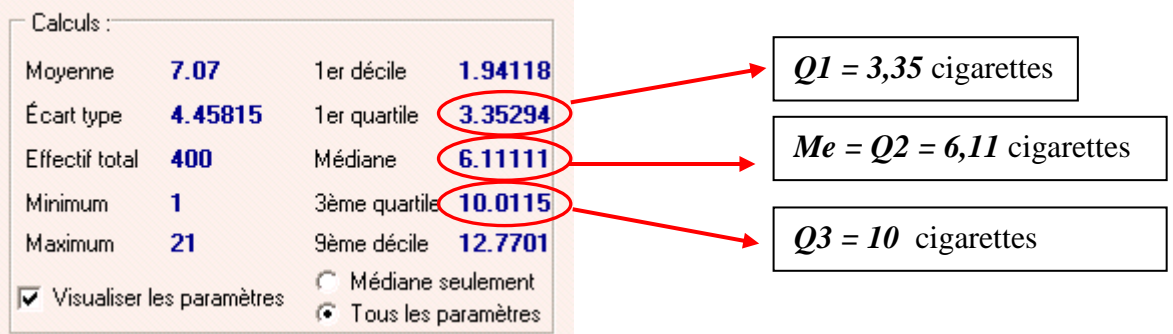

Que faire alors ?

 Les valeurs simplifiées et donc la méthode simplifiée ci-dessous est la seule exigée des élèves.

O Si vous donnez les valeurs exactes calculées avec un outil mathématique précis comme Sine qua non, très bien mais la méthode d'interpolation linéaire n'est pas exigible.

**Exercice :** Les pointures de 19 des élèves d'une classe de 2<sup>nd</sup> professionnelle Bac pro se

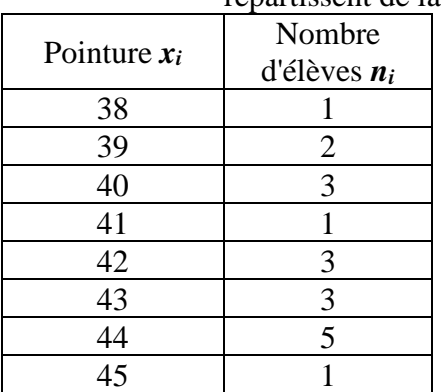

répartissent de la manière suivante:

Calculer la pointure moyenne des élèves au dixième près.

Déterminer la pointure médiane à l'unité près.

déterminer les valeurs des quartiles Q1, Q2 et Q3.

*2 – Indicateurs statistiques Page 8 sur 10*

### *6 – Exercices*

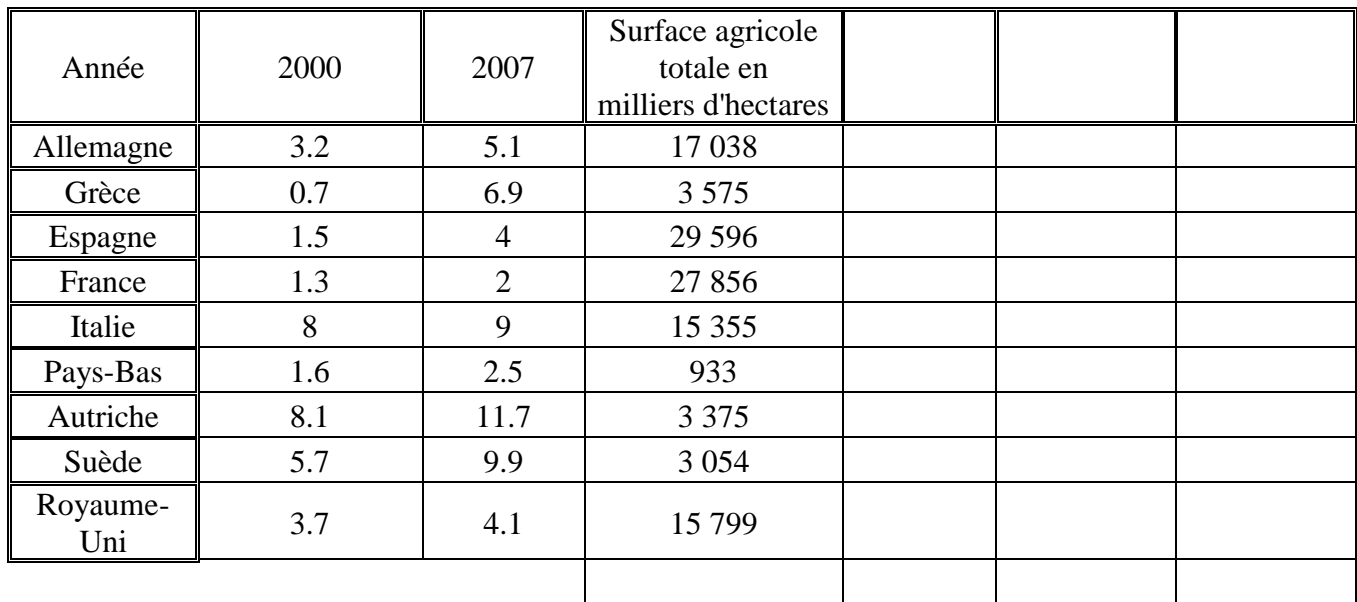

N°1<sup></sup> Les pourcentages de surfaces plantées en agriculture biologique en Europe en 2000 et 2007 pour quelques pays d'Europe sont fournis dans le tableau ci-dessous :

- Calculer les pourcentages moyens de surface plantée en agriculture biologique pour 2000 et 2007 de ces pays.
- Déterminer le pays médian en 2007.

*En vous aidant éventuellement des colonnes libres :*

- Déterminer le pays qui en pourcentage a le plus développé l'agriculture biologique.
- Déterminer le pays ayant en la plus grande surface agricole biologique.
- Déterminer la surface agricole biologique totale en milliers d'hectares de ces pays.

**N°2** La taille des cabosses des cacaoyers d'une exploitation agricole vénézuelienne travaillant en commerce équitable et produisant du criollo, un cacao de luxe (3% de la production mondiale) est résumé dans le tableau suivant :

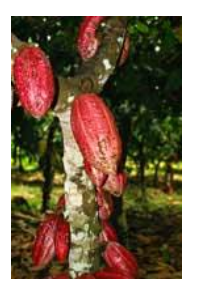

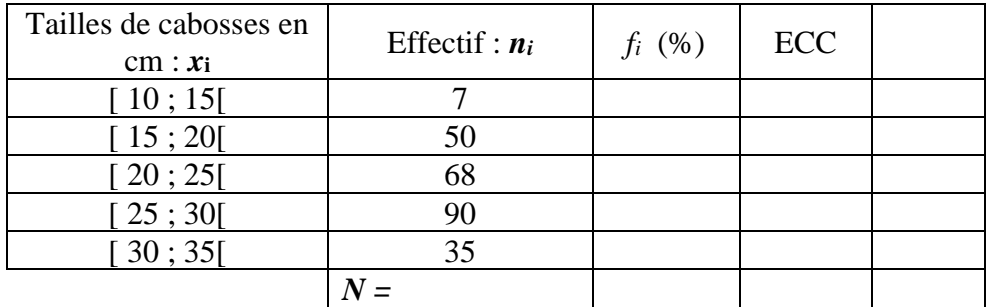

- Construire le tableau des fréquences et des effectifs cumulées croissants
- Déterminer la taille moyenne et la taille médiane des cabosses, en vous aidant éventuellement des la colonne vide du tableau.
- Quel est le pourcentage de cabosses dont la taille est inférieure à 25 cm ?
- Imaginer une méthode simple pour évaluer le pourcentage de cabosse dont la taille est inférieure à 17,5 cm.
- Calculer le premier et le troisième quartile, *Q<sup>1</sup>* et *Q3*. Que pensez vous de la validité de ces deux indicateurs dans cet exercice.

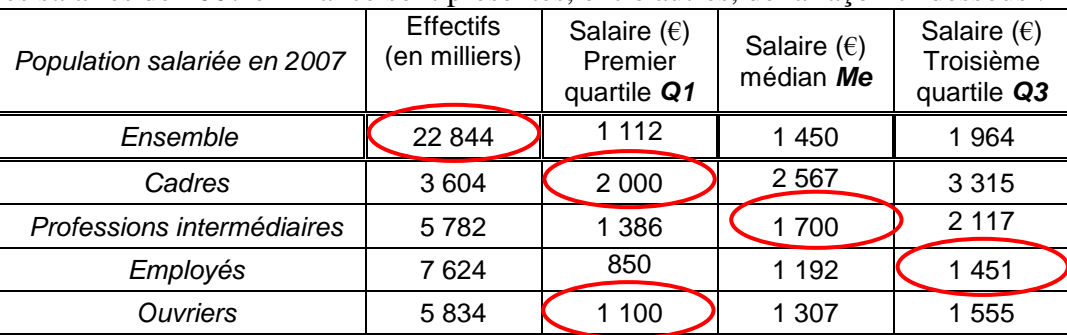

#### **N°3** Les salaires de 2007 en France sont présentés, entre autres, de la façon ci-dessous :

 Pour chaque case encadrée ci-dessus, faites une phrase expliquant la signification du chiffre concerné.

 Plus dur ! Construire un histogramme présentant la ligne "employés" avec les effectifs en ordonnées (1) et quatre classes de valeurs inégales en abscisse ( $\leftrightarrow$ )

**N°5** Soit le tableau statistique suivant :

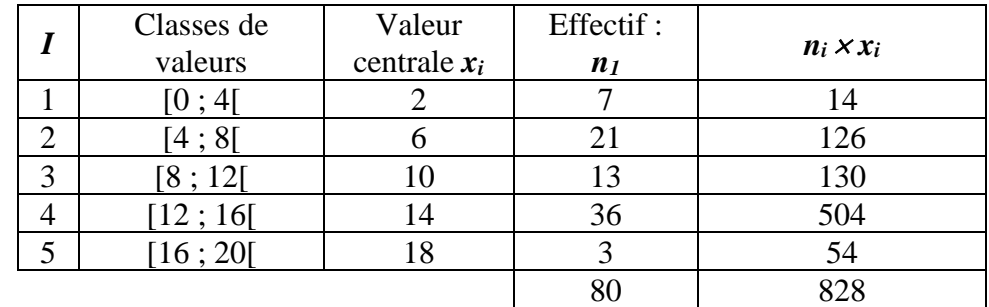

Relier les définitions de droite avec les calculs de gauche avec des flèches.

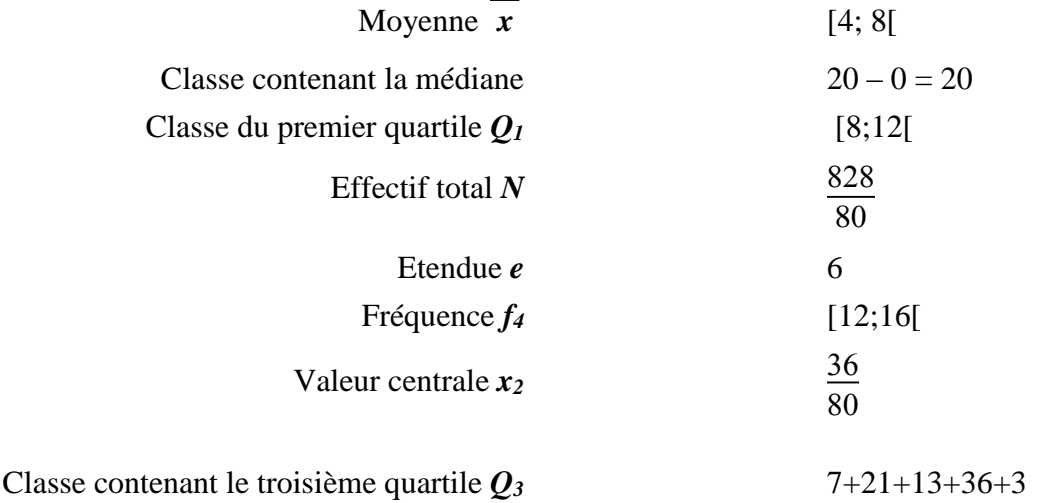

*2 – Indicateurs statistiques Page 10 sur 10*